REG10J0020-0200

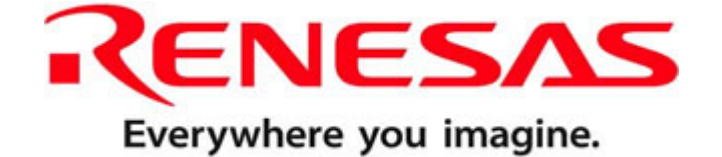

## **Renesas Starter Kit LCD Application Board**

**User's Manual** 

RENESAS STARTER KIT

Rev.2.00 Renesas Technology Europe Ltd. Revision date:29.11.2007 www.renesas.com

# **Table of Contents**

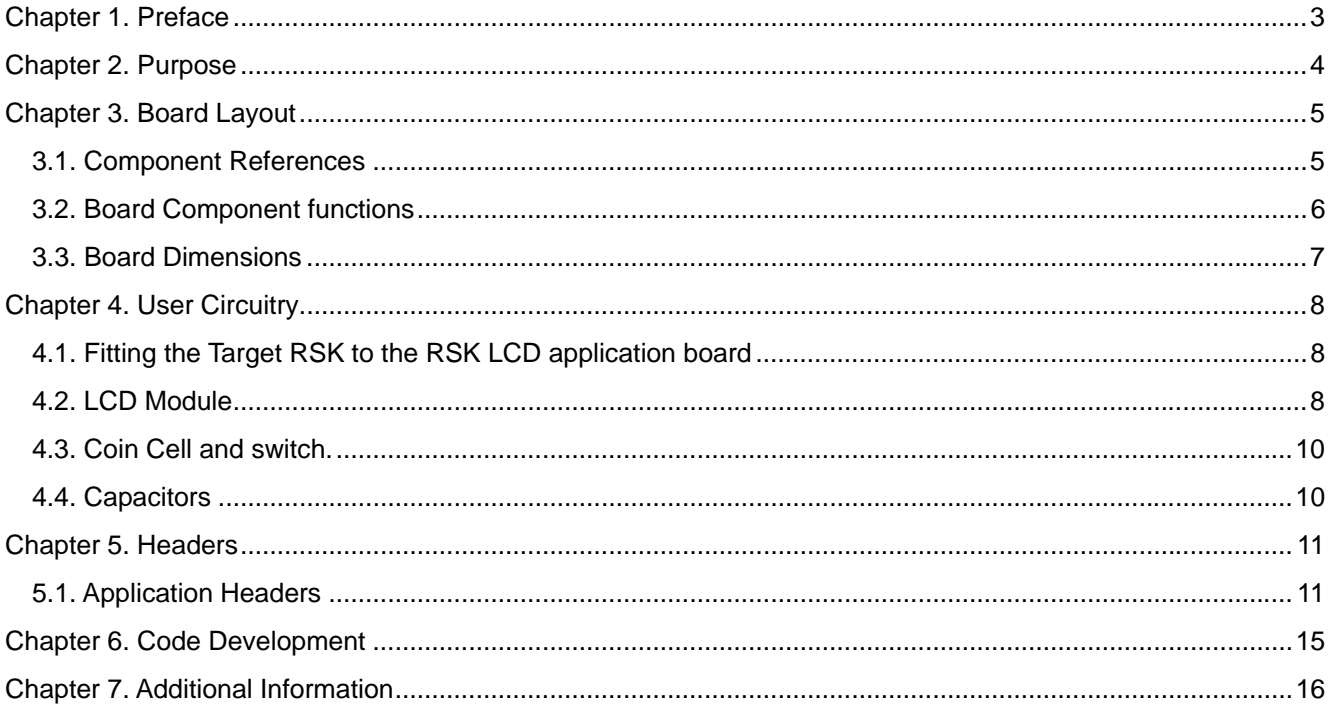

## Chapter 1. Preface

#### <span id="page-2-0"></span>**Cautions**

This document may be, wholly or partially, subject to change without notice.

All rights reserved. Duplication of this document, either in whole or part is prohibited without the written permission of Renesas Technology Europe Limited.

#### **Trademarks**

All brand or product names used in this manual are trademarks or registered trademarks of their respective companies or organisations.

#### **Copyright**

© Renesas Technology Europe Ltd. 2007. All rights reserved.

Website: <http://www.eu.renesas.com/>

#### **Glossary**

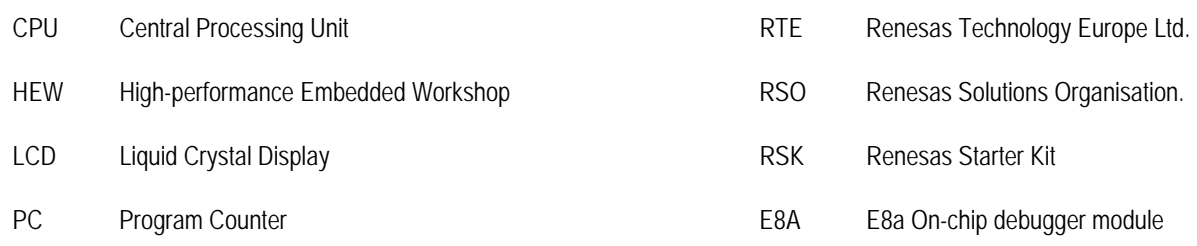

# Chapter 2.Purpose

<span id="page-3-0"></span>This RSK Application Board is an evaluation tool for Renesas microcontrollers with an LCD driver interface. It is used in conjunction with the RSK for the microcontroller to be evaluated.

Features include:

- Mounting connections to allow RSK to be added to top of board.
- Interface to standard RSK LCD expansion connector and RSK expansion connections.
- 8 character 14 segment "starburst" LCD.
- Coin cell holder to power mounted RSK for low power operation.

## Chapter 3.Board Layout

## <span id="page-4-0"></span>3.1.Component References

The following diagram shows the component references for the board.

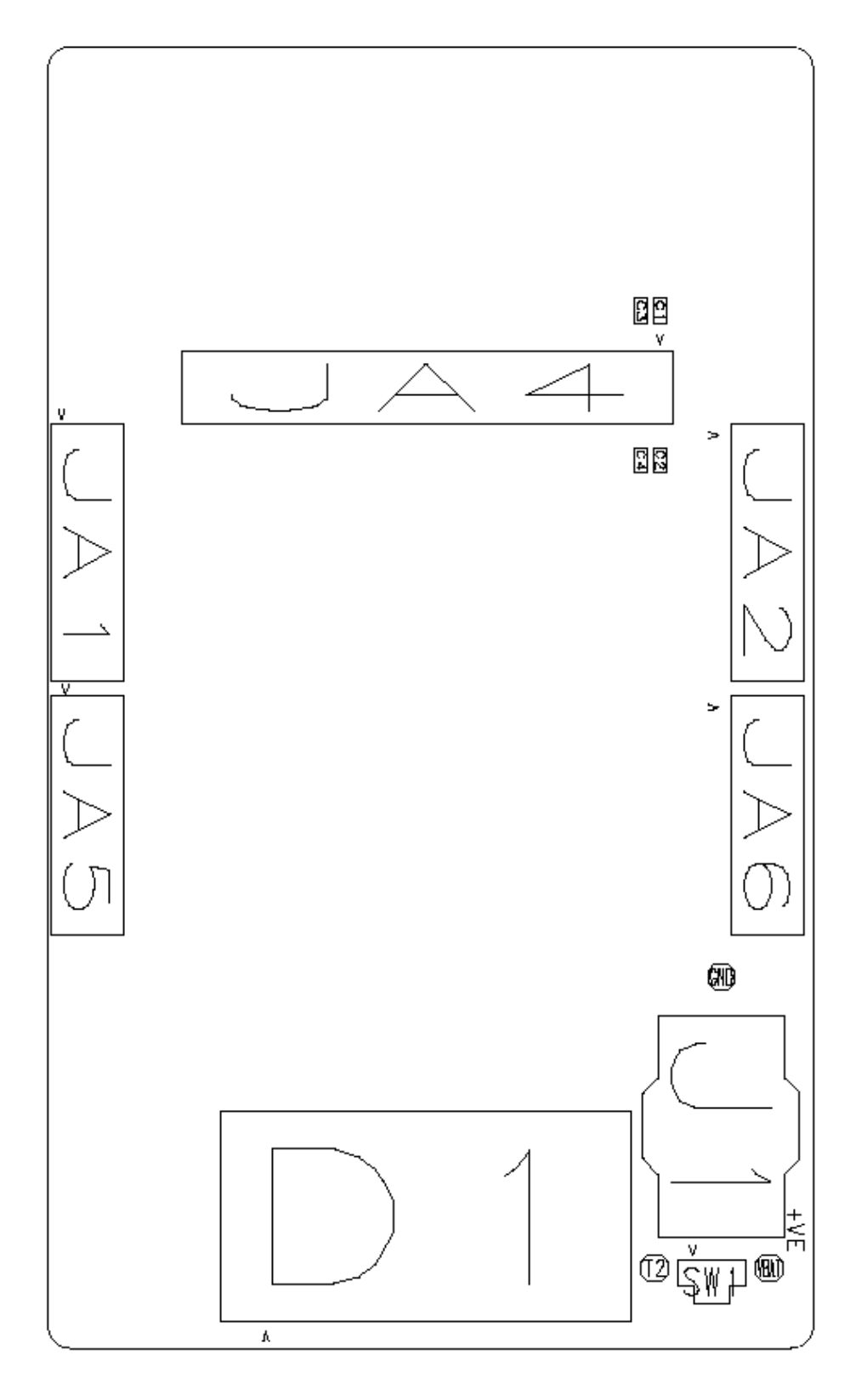

**Figure 3-1: Component References** 

## <span id="page-5-0"></span>3.2.Board Component functions

The following diagram the shows the functions of the components on the board.

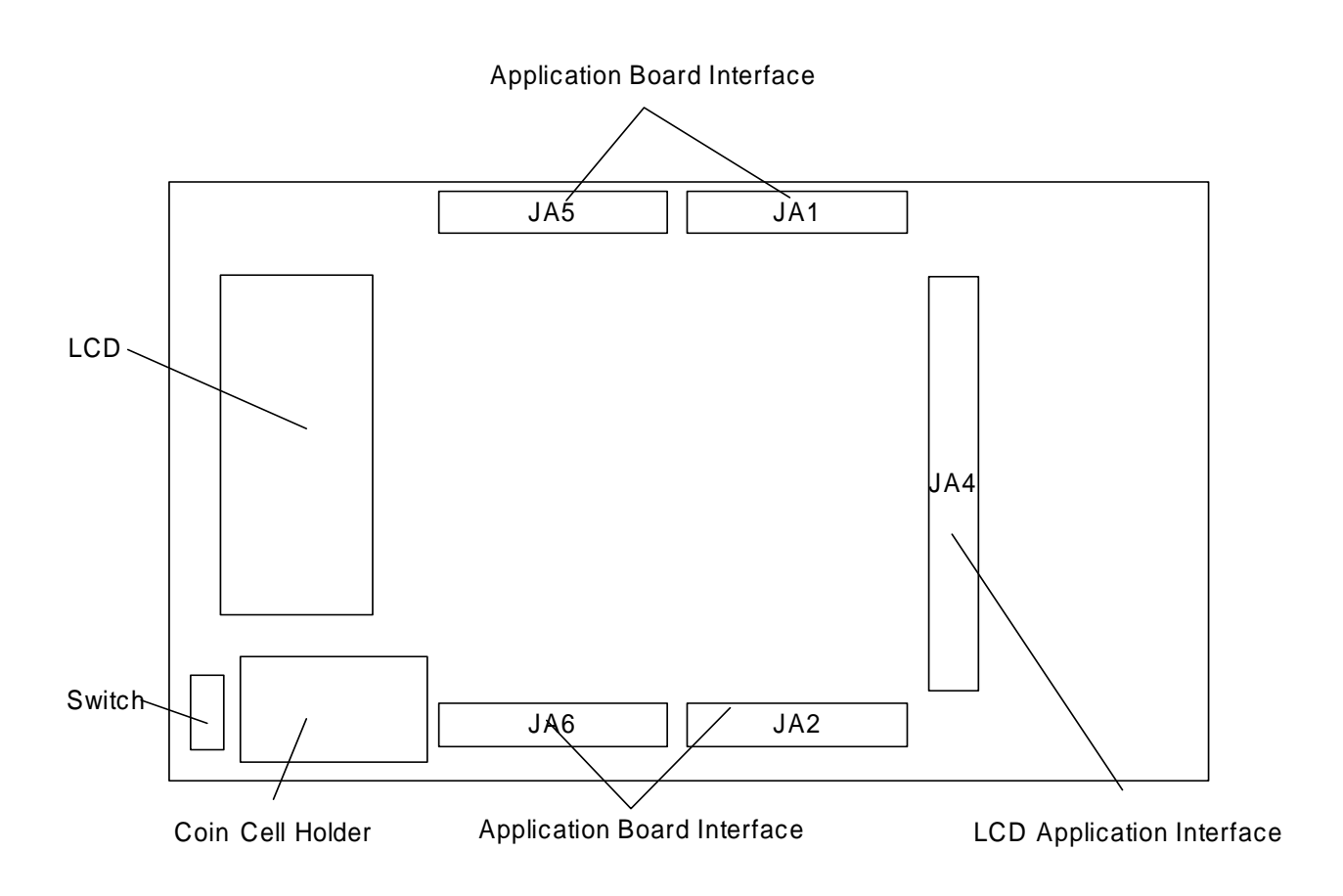

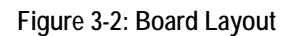

**Caution: If processor is not in low power mode at start up the battery life will be significantly reduced.** 

### <span id="page-6-0"></span>3.3.Board Dimensions

The following diagram gives the board dimensions and connector positions. All through hole connectors are on a common 0.1" grid for easy interfacing.

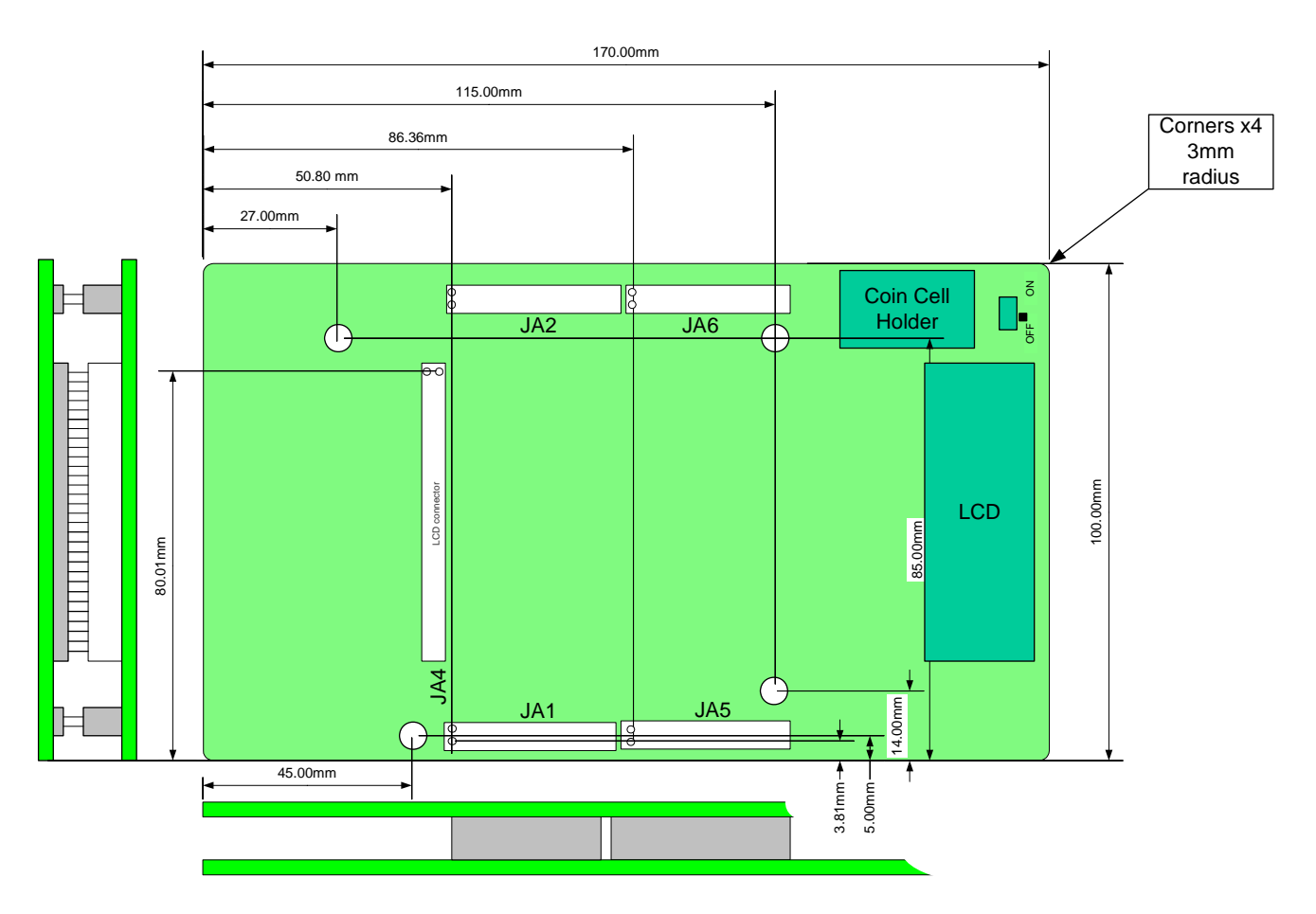

**Figure 3-3 : Board Dimensions** 

## Chapter 4.User Circuitry

## <span id="page-7-0"></span>4.1.Fitting the Target RSK to the RSK LCD application board

The board is supplied with 2x 24 way sockets, 2x 26 way sockets and 1 x 50 way socket. These should be soldered on the **underside** of the host RSK in JA1, JA2, JA5, JA6 and JA4 positions. The RSK should be plugged into the equivalent connectors on the RSK LCD application board.

### <span id="page-7-2"></span>4.2.LCD Module

The LCD module on the board is connected to the RSK LCD connector JA4.

It uses 14 duty cycle and has 4 common lines. There are 8x14 segment starburst characters. Refer to [Figure 4-1: LCD Segment Names.](#page-7-1)

Each character uses 4 SEG lines. Each SEG line controls 4 segments on the LCD as it uses ¼ duty cycle.

The LCD controller must be programmed for ¼ duty cycle.

In the case of the H838347, a RAM in the LCD controller has 1 bit per segment. Thus each character is a 16 bit number.

The following [Table 4-1: LCD character maps](#page-8-0) gives the bit mappings for common characters for this controller.

The lowest address (H'F740 in the case of the H838347) represents the rightmost character of the display.

<span id="page-7-1"></span>The next word address (H'F742 in the case of the H838347) represents the next character, etc.

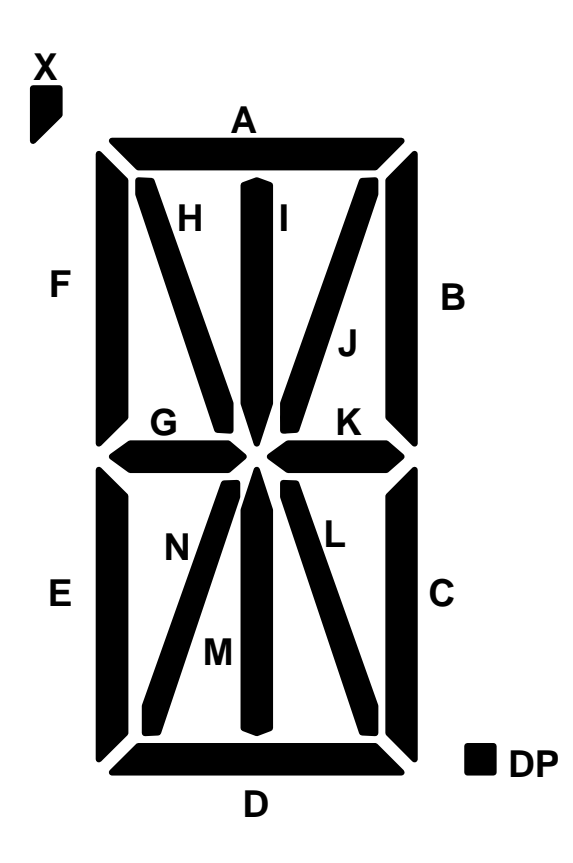

**Figure 4-1: LCD Segment Names** 

| Segment<br>Bit number   | L<br>$\overline{7}$ | Κ<br>$\,$ 6 $\,$ | J<br>5      | I<br>4           | <b>DP</b><br>3 | C<br>$\overline{2}$ | B<br>1       | A<br>$\mathbf 0$ | D<br>$\overline{7}$ | E<br>$\,6$       | F<br>5           | Χ<br>$\overline{\mathbf{4}}$ | M<br>$\sqrt{3}$  | N<br>$\overline{2}$ | G<br>1           | H<br>$\pmb{0}$ | Hex value for RAM |
|-------------------------|---------------------|------------------|-------------|------------------|----------------|---------------------|--------------|------------------|---------------------|------------------|------------------|------------------------------|------------------|---------------------|------------------|----------------|-------------------|
|                         |                     |                  |             |                  |                |                     |              |                  |                     |                  |                  |                              |                  |                     |                  |                |                   |
| Α                       | 0                   | 1                | 0           | $\boldsymbol{0}$ | 0              | 1                   | 1            | 1                | 0                   | 1                | 1                | $\mathbf 0$                  | $\mathbf 0$      | $\mathbf 0$         | 1                | 0              | 4762              |
| В                       | 1                   | 0                | 1           | 0                | 0              | 0                   | 0            | 1                | 1                   | 1                | 1                | 0                            | 0                | 0                   | 1                | 0              | A1E2              |
| C                       | 0                   | 0                | 0           | 0                | 0              | 0                   | $\pmb{0}$    | 1                | 1                   | 1                | 1                | 0                            | $\pmb{0}$        | 0                   | 0                | 0              | 01E0              |
| D                       | 0                   | 0                | 0           | 0                | 0              | 0                   | 0            | 0                | 0                   | 1                | 1                | 0                            | 0                | 1                   | 0                | 1              | 0065              |
| Ε                       | 0                   | 1                | 0           | 0                | 0              | 0                   | 0            | 1                | 1                   | 1                | 1                | 0                            | $\pmb{0}$        | 0                   | 1                | 0              | 41E2              |
| F                       | 0                   | 1                | 0           | 0                | 0              | 0                   | $\mathbf 0$  | 1                | 0                   | 1                | 1                | 0                            | $\pmb{0}$        | $\pmb{0}$           | 1                | 0              | 4162              |
| G                       | 1                   | 0                | 0           | 0                | 0              | 0                   | $\pmb{0}$    | 1                | 1                   | 1                | 1                | 0                            | 0                | 0                   | 0                | 0              | 81E0              |
| Η                       | 0                   | 1                | 0           | 0                | 0              | 1                   | 1            | 0                | 0                   | 1                | 1                | $\mathbf 0$                  | $\mathbf 0$      | $\mathbf 0$         | 1                | 0              | 4662              |
| I                       | 0                   | 0                | 0           | 1                | 0              | $\mathbf 0$         | $\mathbf 0$  | 1                | 1                   | $\mathbf 0$      | 0                | 0                            | 1                | 0                   | 0                | 0              | 1188              |
| J                       | 0                   | 0                | 0           | 0                | 0              | 1                   | 1            | 0                | 1                   | 0                | 0                | 0                            | 0                | 0                   | 0                | 0              | 0680              |
| Κ                       | 1                   | 0                | 1           | 0                | 0              | 0                   | $\pmb{0}$    | 0                | 0                   | 1                | 1                | 0                            | 0                | 0                   | 1                | 0              | A062              |
| L                       | 0                   | 0                | 0           | 0                | $\mathbf 0$    | 0                   | $\mathbf 0$  | 0                | 1                   | 1                | 1                | 0                            | $\pmb{0}$        | $\pmb{0}$           | 0                | 0              | 00E0              |
| M                       | 0                   | 0                | 1           | 0                | 0              | 1                   | 1            | 0                | 0                   | 1                | 1                | 0                            | $\mathbf 0$      | 0                   | 0                | 1              | 2661              |
| N                       | 1                   | 0                | 0           | 0                | 0              | 1                   | 1            | 0                | 0                   | 1                | 1                | 0                            | $\mathbf 0$      | 0                   | 0                | 1              | 8661              |
| O                       | 0                   | 0                | 0           | 0                | 0              | 1                   | 1            | 1                | 1                   | 1                | 1                | 0                            | 0                | 0                   | 0                | 0              | 07E0              |
| P                       | 0                   | 1                | 0           | 0                | 0              | 0                   | 1            | 1                | 0                   | 1                | 1                | 0                            | $\mathbf 0$      | 0                   | 1                | 0              | 4362              |
| Q                       | 1                   | 0                | 0           | 0                | 0              | 1                   | 1            | 1                | 1                   | 1                | 1                | $\pmb{0}$                    | $\mathbf 0$      | $\pmb{0}$           | 0                | 0              | 87E0              |
| R                       | 1                   | 1                | 0           | 0                | 0              | 0                   | 1            | 1                | 0                   | 1                | 1                | 0                            | 0                | 0                   | 1                | 0              | C362              |
| T                       | 0                   | 0                | 0           | 1                | 0              | 0                   | 0            | 1                | 0                   | $\mathbf 0$      | 0                | 0                            | 1                | 0                   | 0                | 0              | 1108              |
| S                       | 0                   | 1                | 0           | 0                | 0              | 1                   | $\mathbf 0$  | 1                | 1                   | $\mathbf 0$      | 1                | 0                            | 0                | $\mathbf 0$         | 1                | 0              | 45A2              |
| U                       | 0                   | 0                | 0           | 0                | 0              | 1                   | 1            | 0                | 1                   | 1                | 1                | 0                            | $\mathbf 0$      | 0                   | 0                | 0              | 06E0              |
| V                       | 1                   | 0                | 0           | 0                | $\pmb{0}$      | 1                   | 1            | 0                | 0                   | 0                | 0                | 0                            | $\pmb{0}$        | 0                   | 0                | 1              | 8601              |
| W                       | 1                   | 0                | 0           | 0                | 0              | 1                   | 1            | 0                | 0                   | 1                | $\mathbf 1$      | 0                            | $\pmb{0}$        | 1                   | 0                | 0              | 8664              |
| Χ                       | 1                   | 0                | 1           | 0                | 0              | 0                   | 0            | 0                | 0                   | $\mathbf 0$      | 0                | 0                            | 0                | 1                   | 0                | 1              | A005              |
| Υ                       | 0                   | 0                | 1           | 0                | 0              | 0                   | $\mathbf 0$  | 0                | 0                   | $\mathbf 0$      | 0                | 0                            | 1                | 0                   | 0                | 1              | 2009              |
| Ζ                       | 0                   | $\mathbf 0$      | 1           | 0                | 0              | $\mathbf 0$         | $\mathbf 0$  | 1                | 1                   | $\mathbf 0$      | 0                | $\mathbf 0$                  | 0                | 1                   | 0                | 0              | 2184              |
| 0                       | 0                   | $\mathbf 0$      | $\pmb{0}$   | $\mathbf 0$      | 0              | 1                   | $\mathbf{1}$ | $\mathbf{1}$     | $\mathbf{1}$        | 1                | $\mathbf{1}$     | $\pmb{0}$                    | $\pmb{0}$        | $\pmb{0}$           | 0                | 0              | 07E0              |
| 1                       | 0                   | $\mathbf 0$      | $\mathsf 0$ | $\mathbf{1}$     | $\mathbf 0$    | $\overline{0}$      | $\mathbf{0}$ | $\mathbf 0$      | $\overline{0}$      | $\mathbf 0$      | $\mathbf 0$      | $\pmb{0}$                    | 1                | $\boldsymbol{0}$    | $\boldsymbol{0}$ | $\overline{0}$ | 1008              |
| $\overline{\mathbf{c}}$ | 0                   | 1                | 0           | 0                | 0              | $\mathbf 0$         | 1            | 1                | 1                   | 1                | 0                | $\pmb{0}$                    | 0                | $\pmb{0}$           | 1                | 0              | 43C2              |
| 3                       | 0                   | $\mathbf 1$      | $\mathbf 0$ | $\pmb{0}$        | $\pmb{0}$      | 1                   | 1            | $\mathbf 1$      | 1                   | $\boldsymbol{0}$ | $\boldsymbol{0}$ | $\pmb{0}$                    | $\boldsymbol{0}$ | $\pmb{0}$           | 1                | 0              | 4782              |
| 4                       | 0                   | 1                | 0           | 0                | 0              | 1                   | 1            | 0                | 0                   | $\pmb{0}$        | 1                | $\pmb{0}$                    | $\pmb{0}$        | $\pmb{0}$           | 1                | 0              | 4622              |
| 5                       | 0                   | 1                | 0           | 0                | 0              | 1                   | $\pmb{0}$    | 1                | 1                   | $\pmb{0}$        | 1                | 0                            | $\pmb{0}$        | $\pmb{0}$           | 1                | 0              | 45A2              |
| 6                       | 0                   | 1                | 0           | 0                | 0              | 1                   | $\pmb{0}$    | 1                | 1                   | 1                | 1                | 0                            | $\pmb{0}$        | $\pmb{0}$           | 1                | 0              | 45E2              |
| 7                       | 0                   | 0                | $\mathbf 0$ | 0                | 0              | 1                   | 1            | 1                | 0                   | 0                | 0                | $\pmb{0}$                    | $\pmb{0}$        | $\pmb{0}$           | 0                | 0              | 0700              |
| 8                       | 0                   | 1                | $\mathbf 0$ | $\mathbf 0$      | 0              | 1                   | 1            | 1                | 1                   | 1                | 1                | $\pmb{0}$                    | $\boldsymbol{0}$ | $\boldsymbol{0}$    | 1                | $\mathbf 0$    | 47E2              |
| 9                       | 0                   | 1                | $\mathbf 0$ | 0                | 0              | 1                   | 1            | 1                | 1                   | $\mathbf 0$      | 1                | $\mathbf 0$                  | 0                | $\mathbf 0$         | 1                | 0              | 47A2              |
| $\tilde{?}$             | $\pmb{0}$           | $\mathbf{1}$     | $\pmb{0}$   | $\pmb{0}$        | $\pmb{0}$      | $\pmb{0}$           | $\mathbf{1}$ | $\mathbf{1}$     | $\pmb{0}$           | $\boldsymbol{0}$ | $\mathbf{1}$     | $\pmb{0}$                    | 1                | $\boldsymbol{0}$    | $\pmb{0}$        | $\pmb{0}$      | 4328              |

<span id="page-8-0"></span>**Table 4-1: LCD character maps** 

## <span id="page-9-0"></span>4.3.Coin Cell and switch.

The board includes a coin cell holder to hold a 2032 3.6V coin cell. To power the attached RSK from this cell the switch must be in the "ON" position.

### **IT IS IMPORTANT NOT TO POWER THE ATTACHED RSK VIA THE POWER SUPPLY JACK OR VIA THE E8A IF THIS OPTION IS USED.**

**Caution: If processor is not in low power mode at start up the battery life will be significantly reduced.** 

### 4.4.Capacitors

Pads are supplied to allow 0603 capacitors to be placed on the LCD drive voltages V1 – V4.

# Chapter 5.Headers

## <span id="page-10-0"></span>5.1.Application Headers

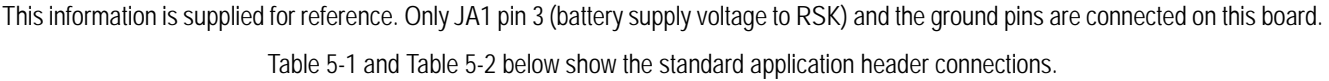

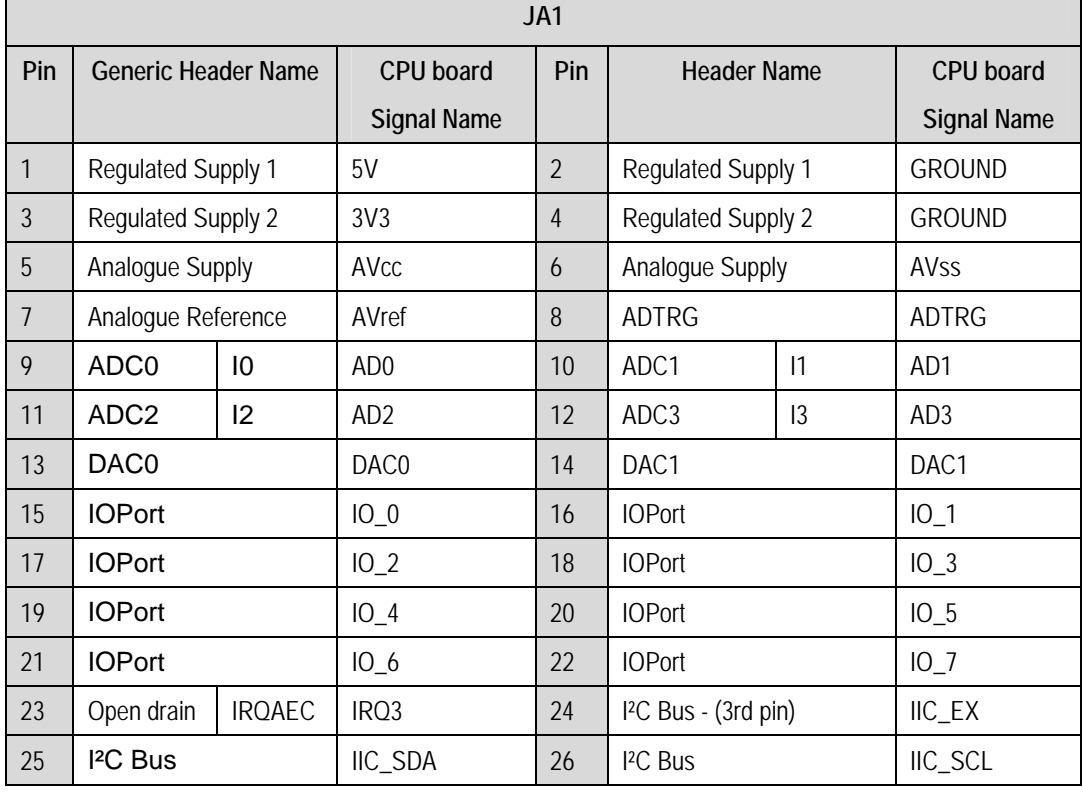

<span id="page-10-1"></span>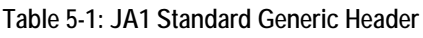

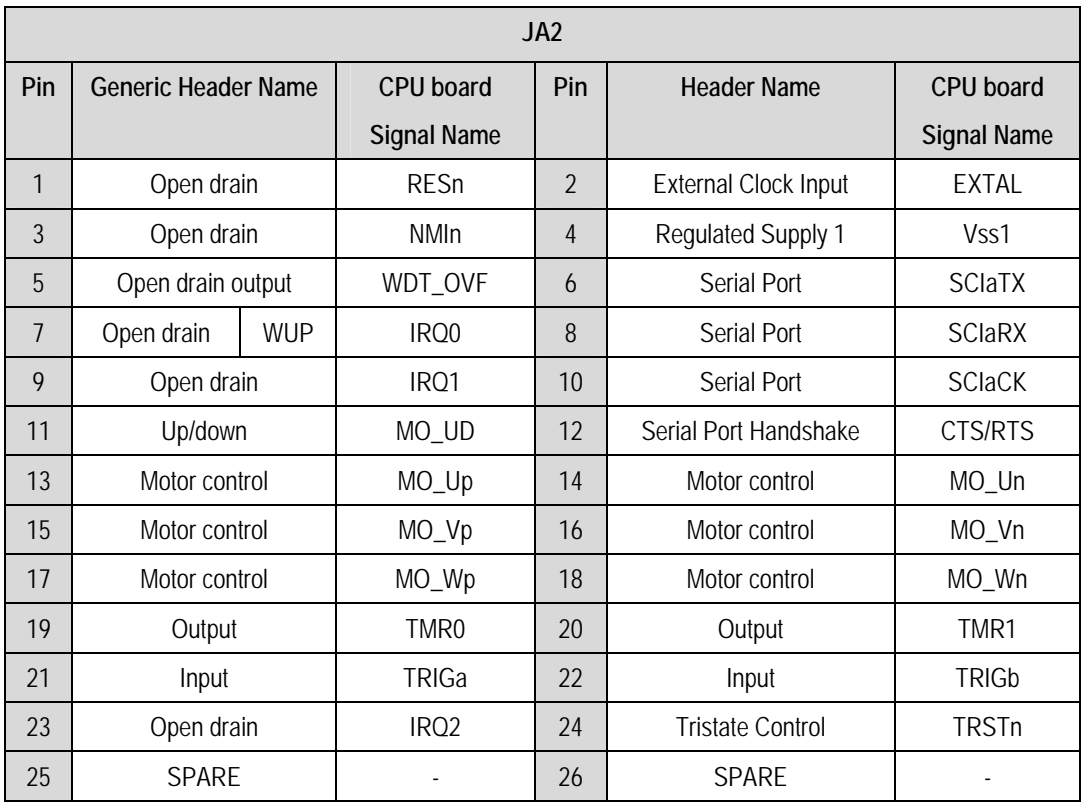

#### **Table 5-2: JA2 Standard Generic Header**

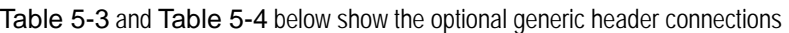

<span id="page-11-0"></span>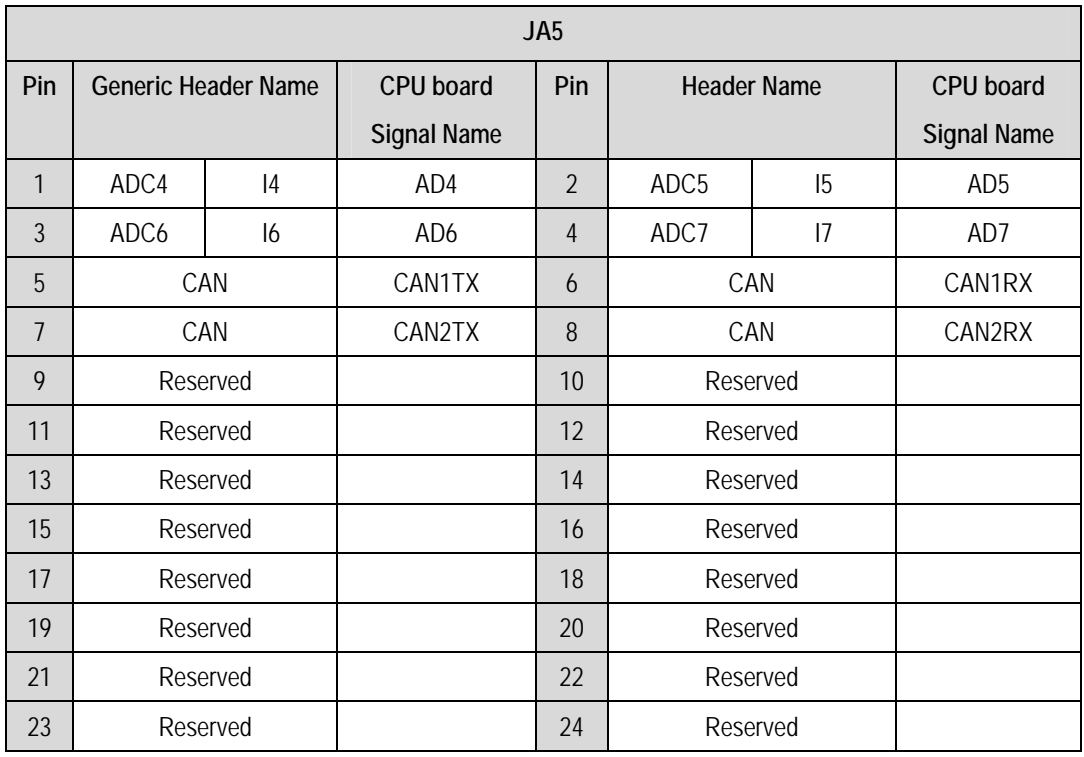

<span id="page-11-1"></span>**Table 5-3: JA5 Optional Generic Header** 

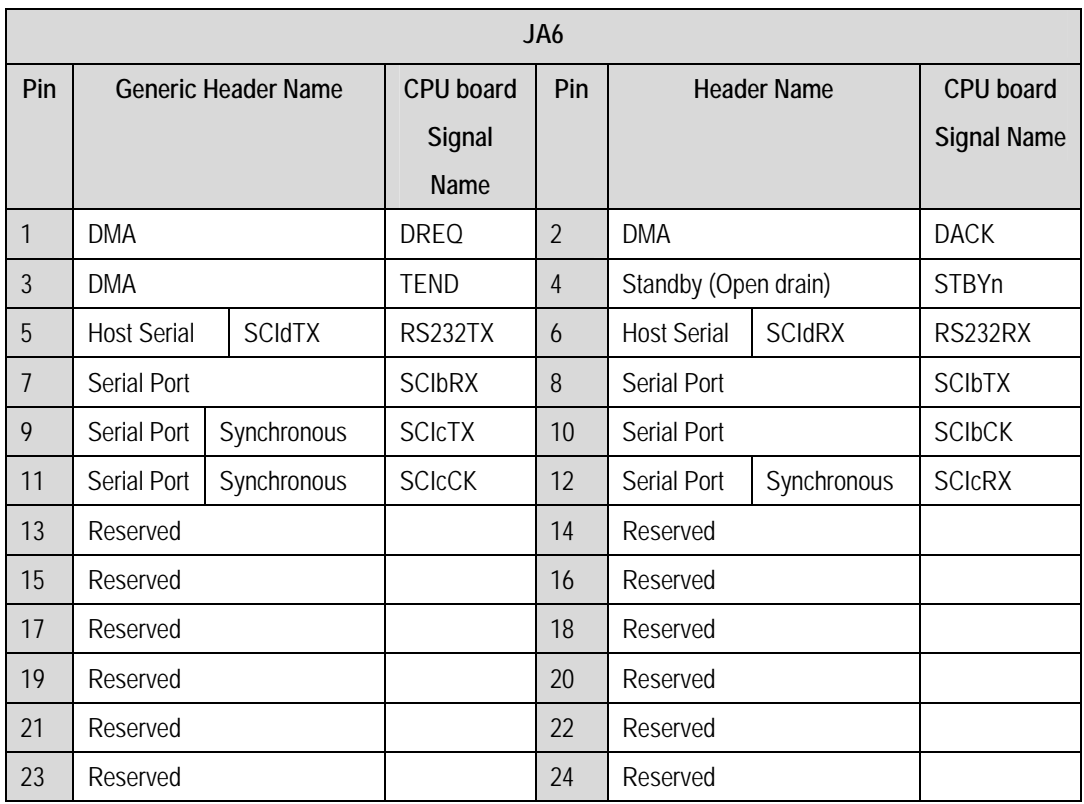

<span id="page-12-0"></span>**Table 5-4: JA6 Optional Generic Header** 

| JA4            |                            |                    |                  |                    |                    |  |  |  |  |  |
|----------------|----------------------------|--------------------|------------------|--------------------|--------------------|--|--|--|--|--|
| Pin            | <b>Generic Header Name</b> | <b>Signal Name</b> | Pin              | <b>Header Name</b> | <b>Signal Name</b> |  |  |  |  |  |
| $\mathbf{1}$   | V <sub>0</sub>             | V <sub>0</sub>     | $\overline{2}$   | V <sub>1</sub>     | V <sub>1</sub>     |  |  |  |  |  |
| 3              | V <sub>2</sub>             | V <sub>2</sub>     | $\overline{4}$   | V <sub>3</sub>     | V3                 |  |  |  |  |  |
| $\overline{5}$ | <b>GROUND</b>              | <b>GROUND</b>      | $\boldsymbol{6}$ | <b>GROUND</b>      | <b>GROUND</b>      |  |  |  |  |  |
| $\overline{7}$ | COM1                       | COM1               | 8                | COM <sub>2</sub>   | COM <sub>2</sub>   |  |  |  |  |  |
| 9              | COM <sub>3</sub>           | COM <sub>3</sub>   | 10               | COM4               | COM4               |  |  |  |  |  |
| 11             | SEG1                       | SEG1               | 12               | SEG <sub>2</sub>   | SEG <sub>2</sub>   |  |  |  |  |  |
| 13             | SEG <sub>3</sub>           | SEG3               | 14               | SEG4               | SEG4               |  |  |  |  |  |
| 15             | SEG <sub>5</sub>           | SEG <sub>5</sub>   | 16               | SEG <sub>6</sub>   | SEG <sub>6</sub>   |  |  |  |  |  |
| 17             | SEG7                       | SEG7               | 18               | SEG8               | SEG8               |  |  |  |  |  |
| 19             | SEG9                       | SEG9               | 20               | SEG10              | <b>SEG10</b>       |  |  |  |  |  |
| 21             | SEG11                      | SEG11              | 22               | SEG12              | SEG12              |  |  |  |  |  |
| 23             | SEG13                      | SEG13              | 24               | SEG14              | SEG14              |  |  |  |  |  |
| 25             | SEG15                      | SEG15              | 26               | SEG16              | SEG16              |  |  |  |  |  |
| 27             | SEG17                      | SEG17              | 28               | SEG18              | SEG18              |  |  |  |  |  |
| 29             | SEG19                      | SEG19              | 30               | SEG20              | SEG20              |  |  |  |  |  |
| 31             | <b>SEG21</b>               | SEG21              | 32               | SEG22              | SEG22              |  |  |  |  |  |
| 33             | SEG23                      | SEG23              | 34               | SEG24              | SEG24              |  |  |  |  |  |
| 35             | SEG25                      | SEG25              | 36               | SEG26              | SEG26              |  |  |  |  |  |
| 37             | SEG27                      | SEG27              | 38               | SEG28              | SEG28              |  |  |  |  |  |
| 39             | SEG29                      | SEG29              | 40               | SEG30              | <b>SEG30</b>       |  |  |  |  |  |
| 41             | SEG31                      | SEG31              | 42               | SEG32              | SEG32              |  |  |  |  |  |
| 43             | SEG33                      | SEG33              | 44               | SEG34              | SEG34              |  |  |  |  |  |
| 45             | SEG35                      | SEG35              | 46               | SEG36              | SEG36              |  |  |  |  |  |
| 47             | SEG37                      | SEG37              | 48               | SEG38              | SEG38              |  |  |  |  |  |
| 49             | SEG39                      | SEG39              | 50               | SEG40              | SEG40              |  |  |  |  |  |

[Table 5-5](#page-13-0) below shows the LCD header connections

<span id="page-13-0"></span>**Table 5-5: JA4 LCD Expansion connector** 

# Chapter 6.Code Development

<span id="page-14-0"></span>RSKs with appropriate LCD connections will include suitable sample software to drive the LCD on this board. Section [4.2](#page-7-2) includes details of bit mapping for the LCD segments.

# Chapter 7.Additional Information

<span id="page-15-0"></span>For details on how to use High-performance Embedded Workshop (HEW), refer to the HEW manual available on the CD or from the web site.

Online technical support and information is available at: [http://www.renesas.com/renesas\\_starter\\_kits](http://www.renesas.com/renesas_starter_kits)

**Technical Contact Details**

America: techsupport.rta@renesas.com

Europe: [tools.support.eu@renesas.com](mailto:tools.support.eu@renesas.com)

Japan: [csc@renesas.com](mailto:csc@renesas.com)

General information on Renesas Microcontrollers can be found on the Renesas website at: <http://www.renesas.com/>

Renesas Starter Kit LCD Application Board User's Manual Publication Date Rev.2.00 29.11.2007 Published by: Renesas Technology Europe Ltd. Duke's Meadow, Millboard Road, Bourne End Buckinghamshire SL8 5FH, United Kingdom

©2007 Renesas Technology Europe and Renesas Solutions Corp., All Rights Reserved.

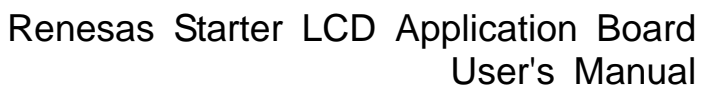

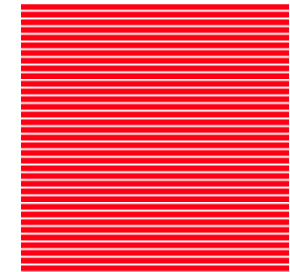

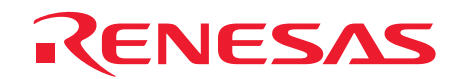

Renesas Technology Europe Ltd. Duke's Meadow, Millboard Road, Bourne End Buckinghamshire SL8 5FH, United Kingdom